## le cnam

## Les formations du sous-domaine Commande par modèle interne

Chargement du résultat...<br>
XIX

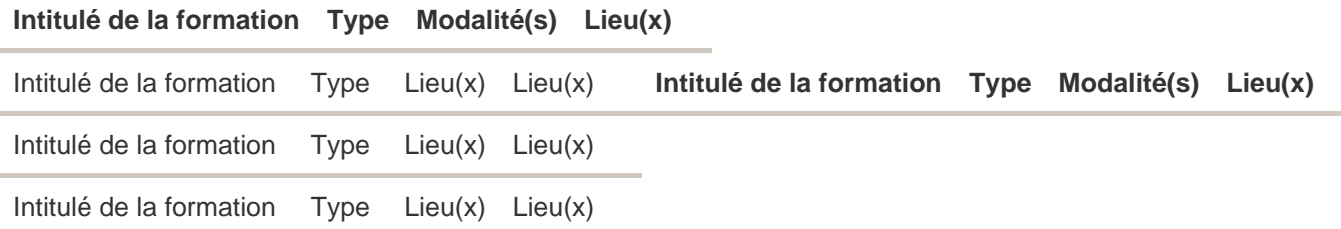